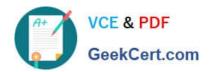

# C\_TFIN52\_67<sup>Q&As</sup>

SAP Certified Application Associate - Financial Accounting with SAP ERP 6.0 EhP7

### Pass SAP C\_TFIN52\_67 Exam with 100% Guarantee

Free Download Real Questions & Answers PDF and VCE file from:

https://www.geekcert.com/c\_tfin52\_67.html

100% Passing Guarantee 100% Money Back Assurance

Following Questions and Answers are all new published by SAP Official Exam Center

- Instant Download After Purchase
- 100% Money Back Guarantee
- 365 Days Free Update
- 800,000+ Satisfied Customers

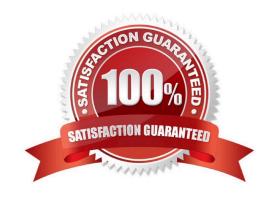

#### https://www.geekcert.com/c\_tfin52\_67.html 2024 Latest geekcert C\_TFIN52\_67 PDF and VCE dumps Download

#### **QUESTION 1**

Which line item field is filled automatically by the sort key field of a master record (G/L account, customer, or vendor)?

Please choose the correct answer.

Response:

- A. Item text
- B. Assignment
- C. Amount in document currency
- D. Number of the invoice to which the transaction belongs

Correct Answer: B

#### **QUESTION 2**

A customer is running SAP ERP 6.0 with New General Ledger Accounting.

For which purpose can they use the Closing Cockpit?

Please choose the correct answer.

Response:

- A. To create mass change of offsetting days for existing activities
- B. To perform periodically recurring activities
- C. To run reconciliation between CO and FI
- D. To perform day-to-day activities

Correct Answer: B

#### **QUESTION 3**

How do you prevent duplicate vendors from being created?

There are 2 correct answers to this question. Response:

- A. Activate master data comparison for the vendor.
- B. Activate message control for the duplicate vendor check.
- C. Run the Vendor De-Duplication report.

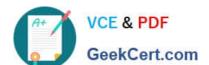

## https://www.geekcert.com/c\_tfin52\_67.html 2024 Latest geekcert C\_TFIN52\_67 PDF and VCE dumps Download

D. Use matchcode to check whether the vendor already exists.

Correct Answer: BD

#### **QUESTION 4**

What is the segment that makes complete both customer and vendor accounts?

Please choose the correct answer.

Response:

- A. Client.
- B. Company Code.
- C. Controlling Area.
- D. Sales Area.
- E. Purchasing Organization.

Correct Answer: B

#### **QUESTION 5**

You configure the available amounts for bank accounts. What happens to these available amounts during the payment run?

- A. They are set to zero.
- B. They are updated automatically, but have to be released by another user (dual control).
- C. They are updated automatically.
- D. They are not updated.

Correct Answer: D

C TFIN52 67 PDF Dumps C TFIN52 67 Practice Test

C TFIN52 67 Exam Questions